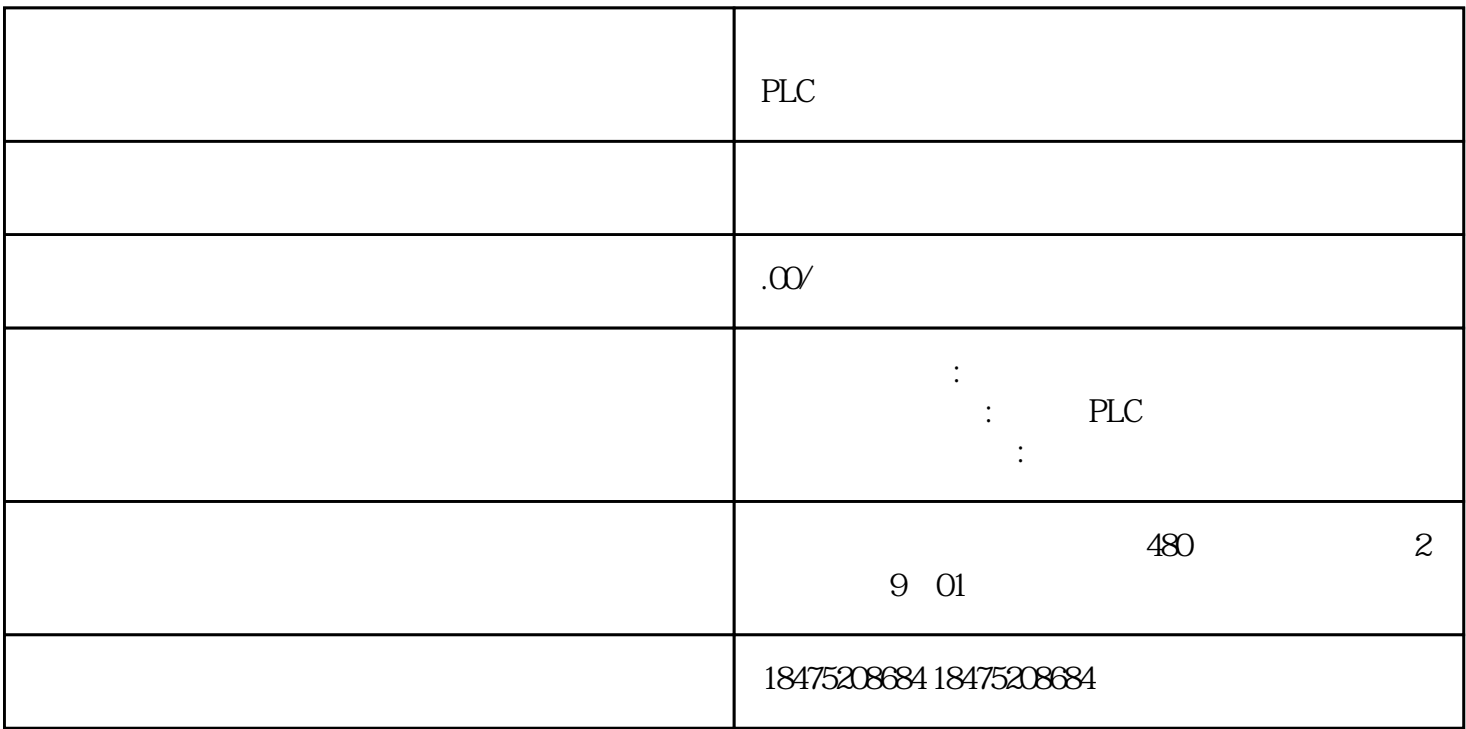

V90PN

 $\blacksquare$  (S)",  $\blacksquare$  3  $3<sub>3</sub>$ 

V90 PN PLC PROFINET RT 3

1. S7-1200 PLC

 $2 \hspace{1.5cm} \textrm{V90PN} \hspace{1.5cm} (\textrm{GSD})$ 

 $1-1$ 

2. V90 PN PLC S7-1200 V90 PN IP

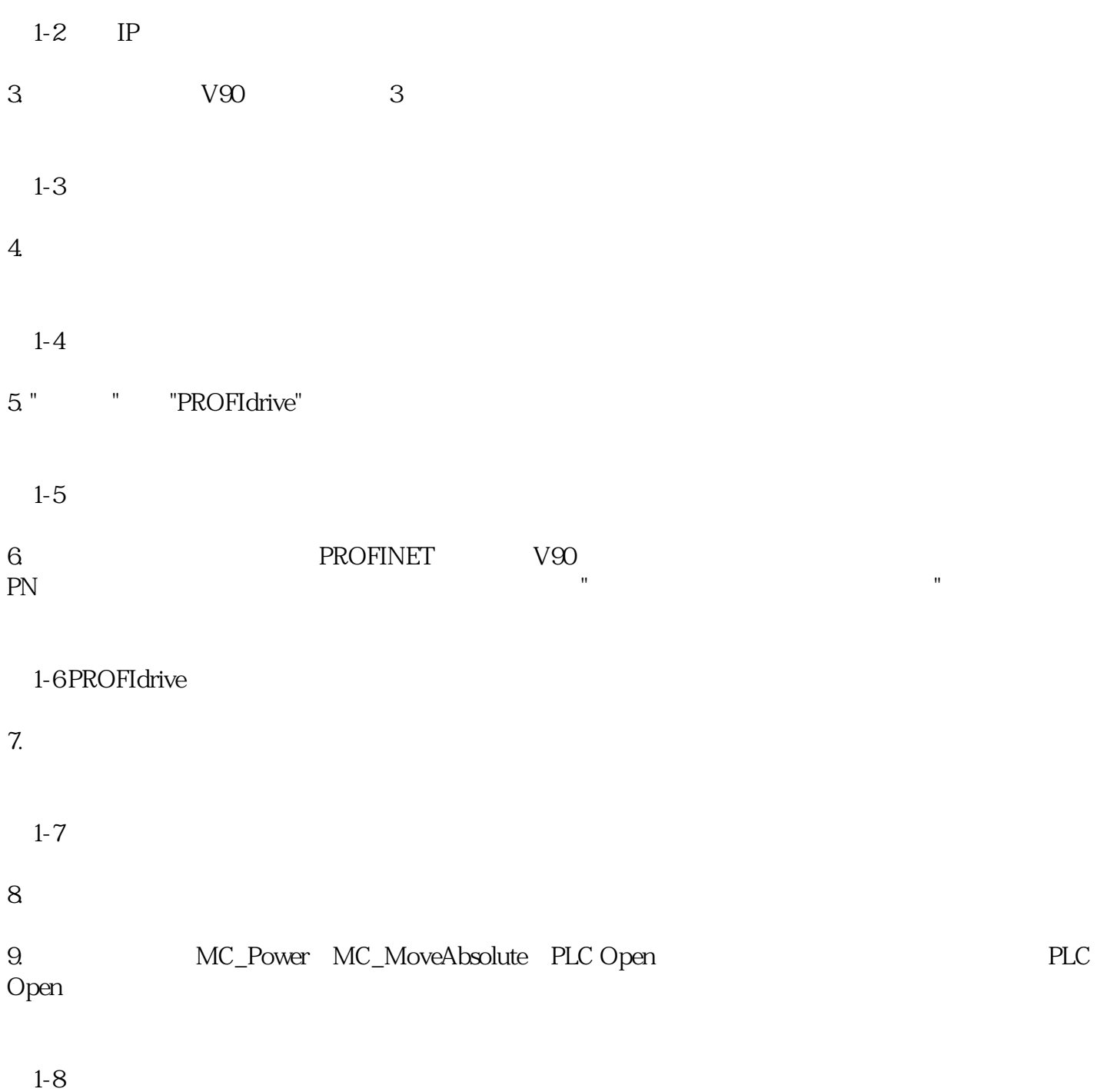